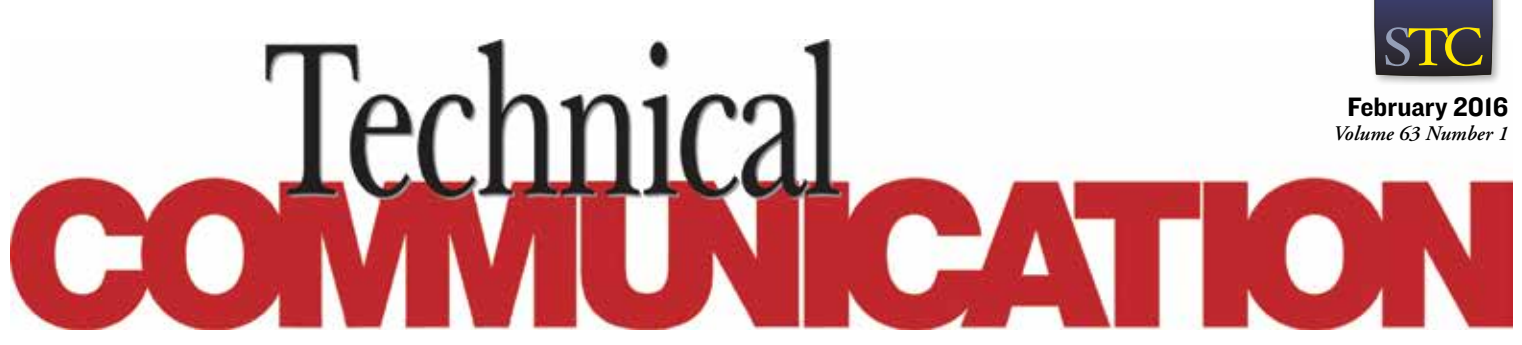

Journal of the Society for Technical Communication

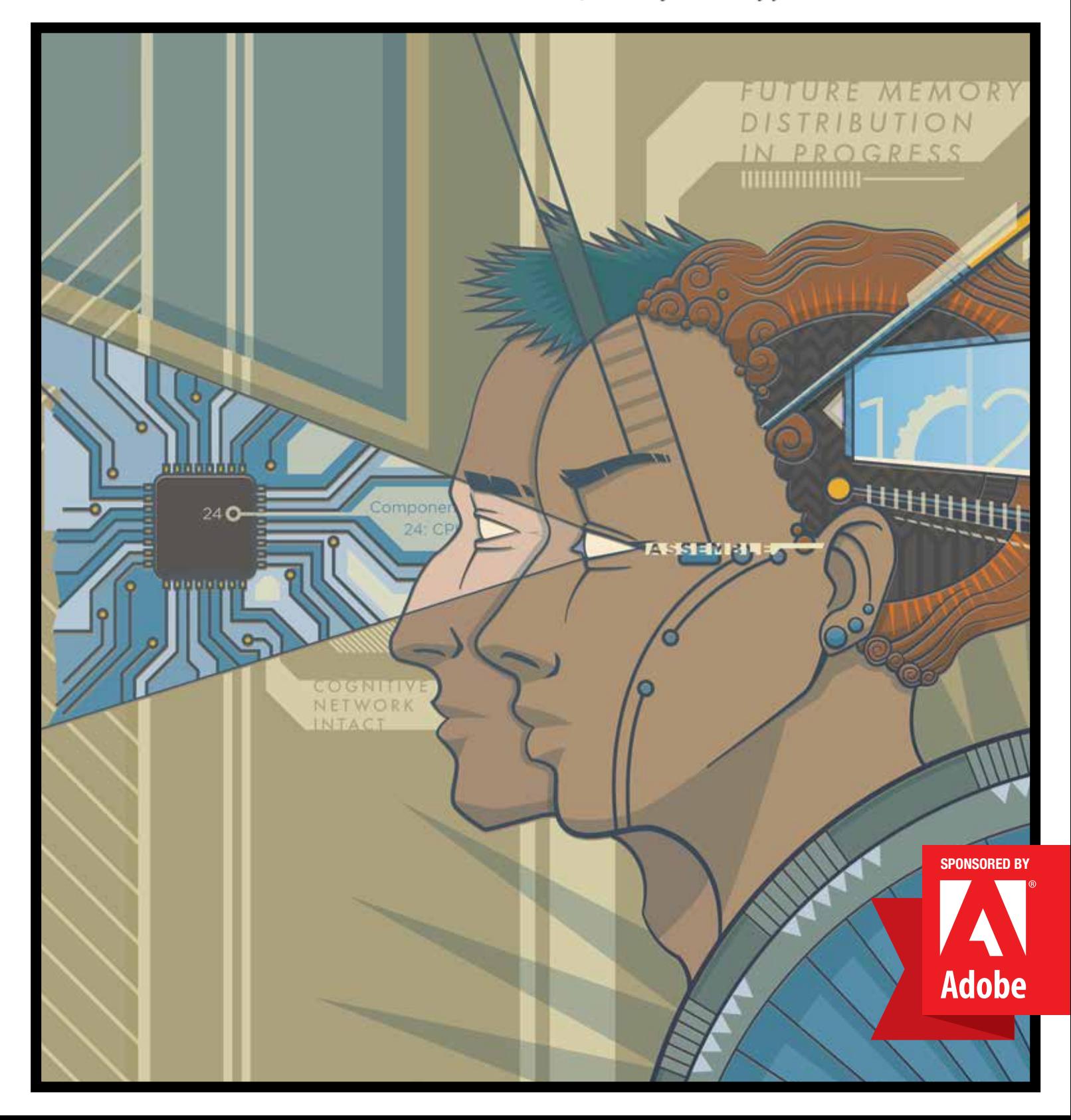

studies are fully developed, some readers might be wanting for a more didactic approach.

The book focuses more on technical writing than professional writing, while science writing gets cursory treatment throughout. Still, this is a much-needed book that "provide[s] a framework for understanding and addressing" the "common themes" (p. vii) experienced by writing program administrators who work in these fields.

## **Kelly A. Harrison**

Kelly A. Harrison, MFA, works as a consultant, speaker, and writing instructor in San José, CA. For over 20 years, she has written print and online content for various high-tech computer companies. Currently, Kelly teaches writing at San José State University and Stanford University.

## **MadCap Flare V11 Developer's Guide: Learn How to Use Flare like a Pro and Prepare to be Certified MAD for Flare**

Scott DeLoach. 2015. ClickStart, Inc. [ISBN 978-0-578-16074-9. 432 pages, including index. US\$32.00 (softcover).]

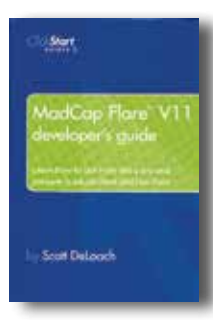

DeLoach's *MadCap Flare V11 Developer's Guide: Learn How to Use Flare Like a Pro and Prepare to be Certified MAD for Flare* is a fantastic user manual for those wanting to learn and master MadCap Flare. MadCap Flare, a leading edge, single-source publishing software, creates polished documents that are

ready to publish on multiple platforms if used to its full capabilities. DeLoach streamlines the creation process, allowing for a task-based experience.

This book serves as a sound reference volume for the casual or professional user, although it was written as a Mad certification supplement for the MadCap Flare training class. Aside from the "What's new in Flare 11" section, a great table that lists eighteen of the major additions to the manual in response to users' requests, there are over 200 new topics included in this manual to enhance software usability. Besides the table, new additions are also flagged for easy location

both in the table of contents and the text. A few new additions include "Inserting a YouTube or Vimeo video," "Quick Launch Bar", "Pinning Projects" in the Flare Customization section, and "Binding a Project to Source Control."

Some helpful features of *MadCap Flare V11 Developer's Guide* are the "Converting from Doc-to-Help," "Converting from RoboHelp," and "Converting from FrameMaker" sections. These three sections include guidance for when information appears to be dropped or moved. Some personal favorites are the "Top ten . . . 'gotchas'" subsections included for both RoboHelp and FrameMaker. These sections explain how MadCap Flare is similar enough to RoboHelp or FrameMaker to be troublesome and gives helpful guidance by identifying the top ten trouble spots so users can better navigate within the software when converting files from other programs. DeLoach also answers the "What happens to my . . . ?" questions that are unique to Doc-to-Help, RoboHelp, and FrameMaker conversions with clear, helpful tables.

The book thoroughly explains how to import documents or files originally created in different formats as well as transferring documents from one Flare project to another. At the head of each section, such as "Importing DITA documents" or "Importing HTML and XHTML files," DeLoach includes a highlighted text box with keyboard shortcuts, where to find the task in the Tool Strip, and where to find the task in the Ribbon. All shortcut information is also located in the Appendices for quick access.

DeLoach's *MadCap Flare V11 Developer's Guide* is a helpful, clear manual for any writer who wants to create effective, beautiful, and single source documents using MadCap Flare. By listening to his readers, DeLoach has added content that will only enhance the user's experience with the software. This is a book worth adding to any MadCap Flare user's bookshelf.

## **Laura McVay**

Laura S. McVay is an English and technical communication graduate student at The University of Alabama in Huntsville. She is currently working as the technical writer and editor for a local scientist's book on professional development.